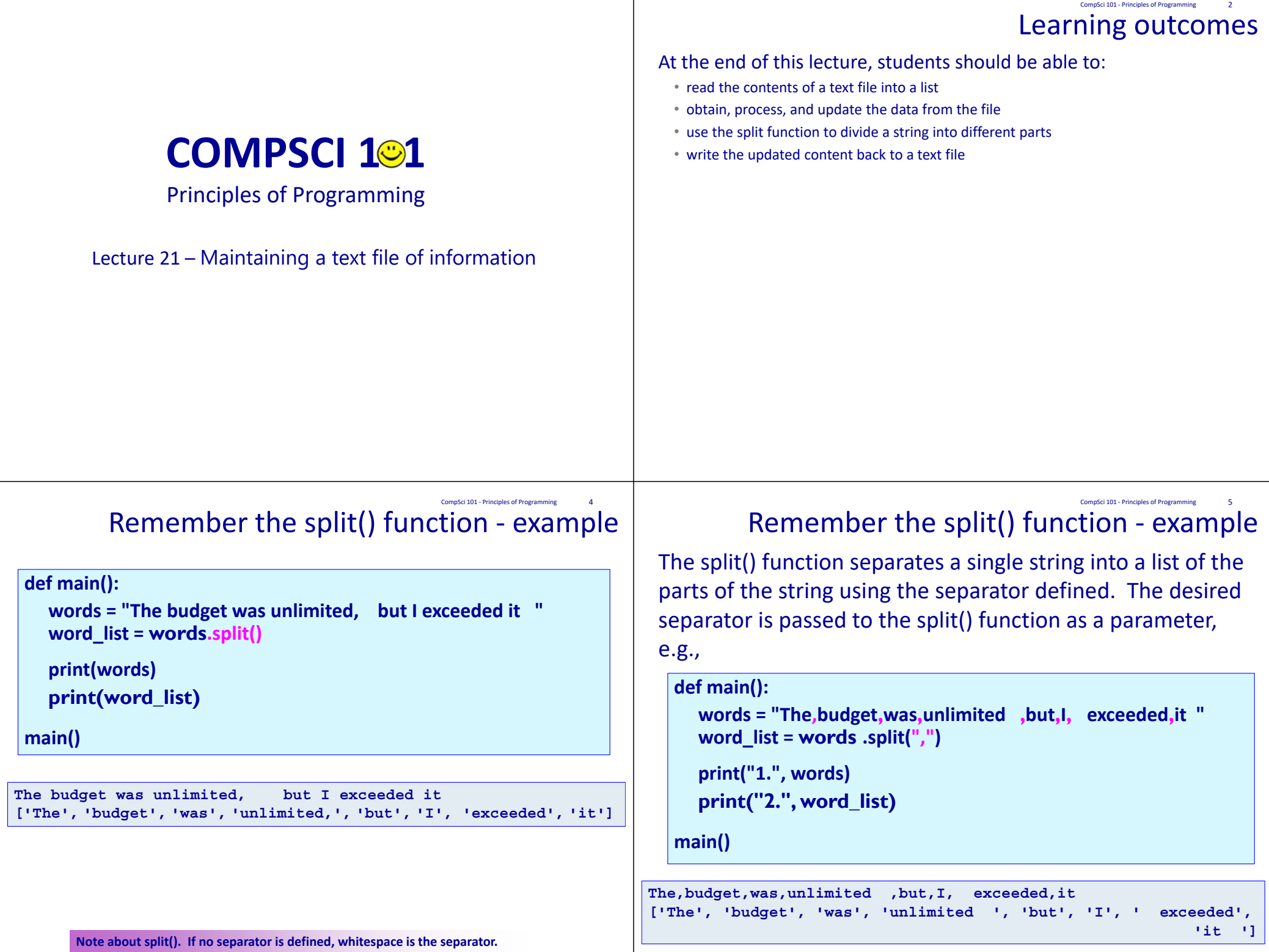

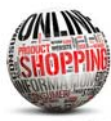

### Online shopping example CompSci 101 - Principles of Programming 6

A file, stock.txt, contains information about the items on sale in a simple online shopping system.

• Each line contains the information about one item on sale. The line is made up of the barcode, a description, the price and the quantity (number currently on stock).

# During a shopping scenario users can:

- Place an item in the shopping cart.
- Update the item when it is bought.
- Check out the shopping cart, which results in the bill being generated.
- Save the file of stock.

#### **Note that items are identified by their item code, e.g., 'bc###'.**

stock.txt - Edity bc001, Fresh toast bread white (700g), 3.99, 20 bc002, Low-fat milk (2 litre), 4.8, 10 bc003, V-energy drink, 2.75, 9 bc004, Fresh garlic (450g), 1.98, 4 bc005, Coca-Cola (300 ml), 2.5, 10 bc006, Pineapple, 3.6, 6 bc007, Mango, 1.89, 4 bc008, Snickers chocolate bar, 1.8, 20 bc009, Broccoli, 1.47, 11 bc010, Washed Potato (2.5kg), 2.98, 7 bc011, Cat food / Treats, 2.75, 15 bc012, pizza, 6.54, 4 bc013, pesto, 9.44, 2 bc014, Champagne, 15.65, 1

## **def main(): items\_list = load\_stock("stock.txt") cart\_list = [] selection = 1**

### **while selection > 0:**

- **selection = get\_menu\_selection() if selection == 1:print\_list(items\_list)**
- **elif selection == 2:**

```
code_num = input("   Enter item code number: ")
barcode = get_code_string(code_num)
index = find_item_index(items_list, barcode)
if index > ‐1:user_item = items_list[index]
```
**print(" Added to cart:", user\_item) cart\_list.append(user\_item) update\_quantity(items\_list, index, ‐1)**

## **else:**

**print(" This item does not exist.") elif selection == 3: print\_list(cart\_list)**

**The GoShopping.py program**

CompSci 101 ‐ Principles of Programming 7

**print(" Total cost", "\$" + str(cost)) print(" ‐‐‐‐‐‐‐‐‐‐‐‐‐‐‐‐‐‐‐‐‐‐‐‐‐‐‐‐‐‐‐‐‐") print(" ‐‐‐‐‐‐‐‐‐‐‐‐‐‐‐‐‐‐‐‐‐‐‐‐‐‐‐‐‐‐‐‐‐")**

**save\_stock("stock2.txt", items\_list)**

**elif selection == 4: print\_list(cart\_list) cost = get\_total(cart\_list)**

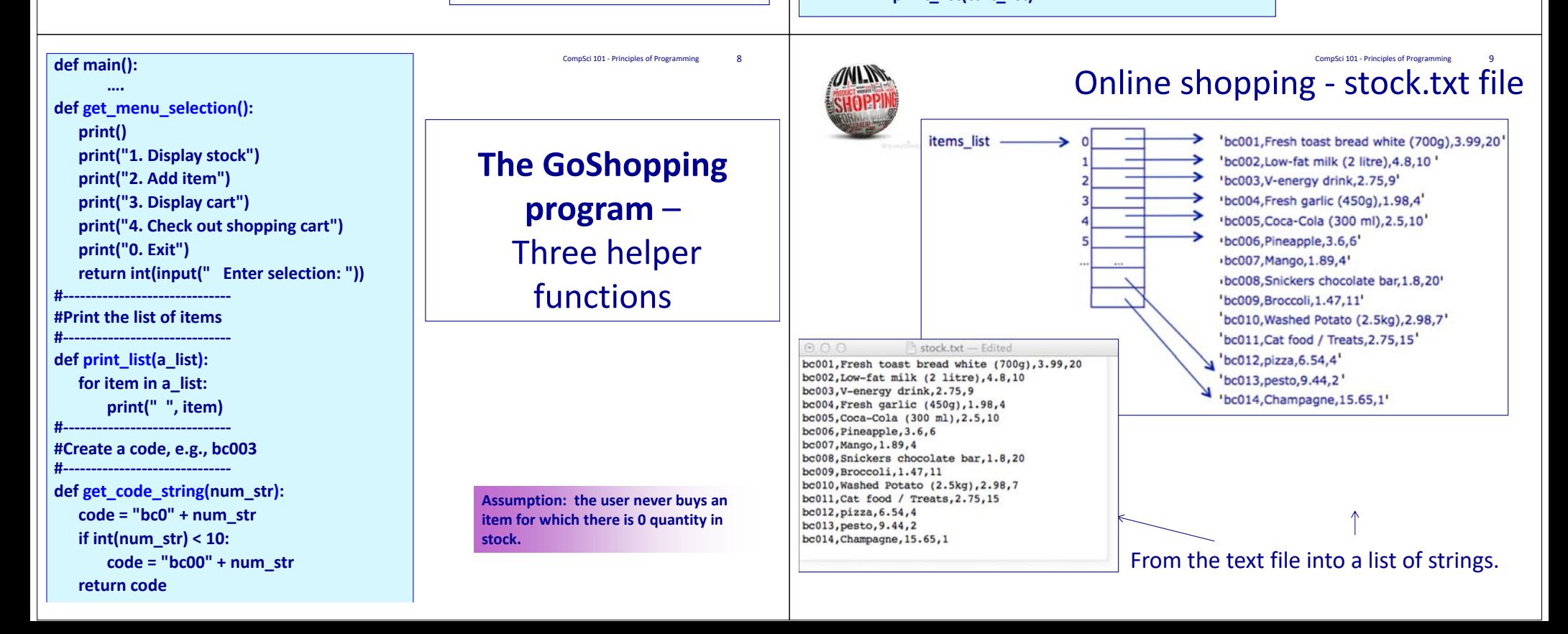

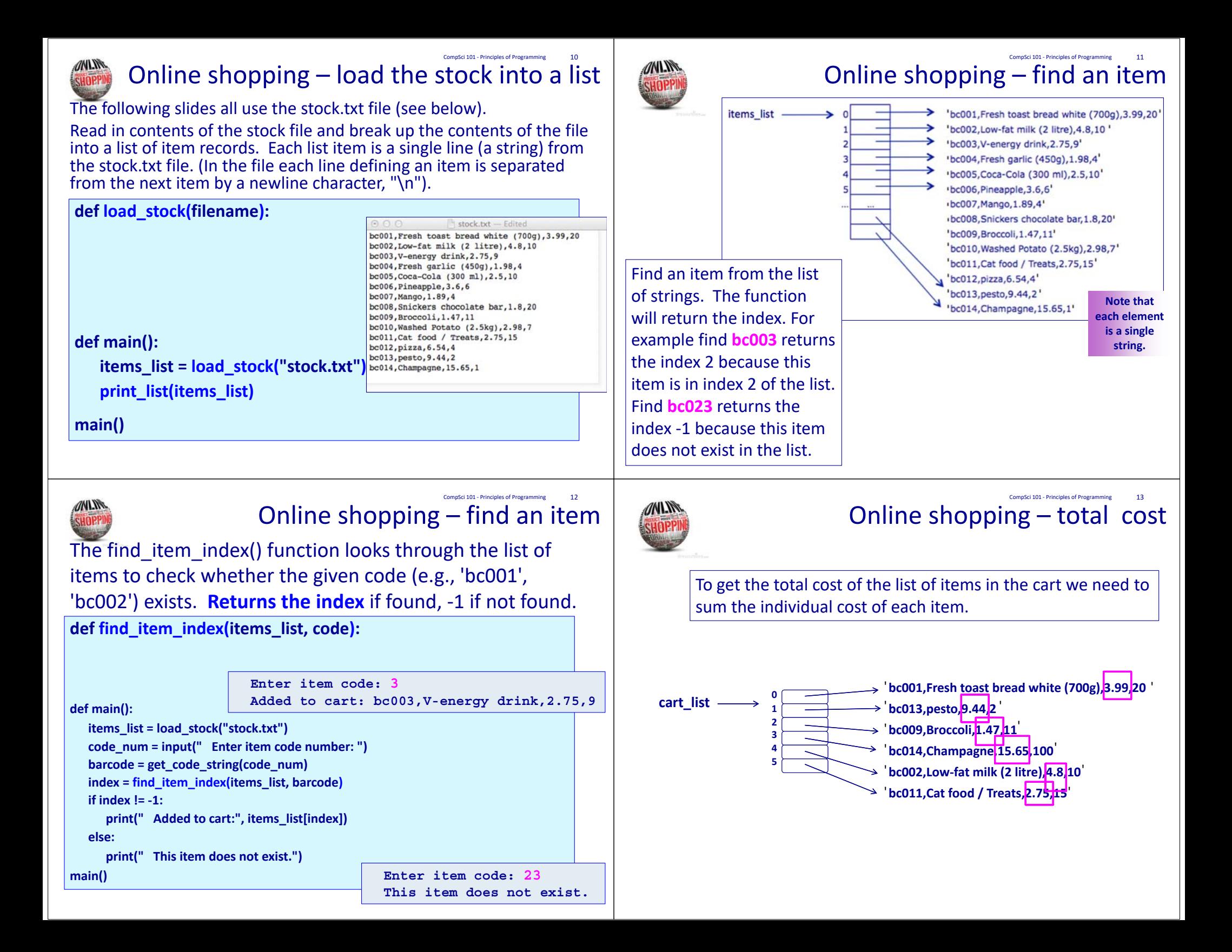

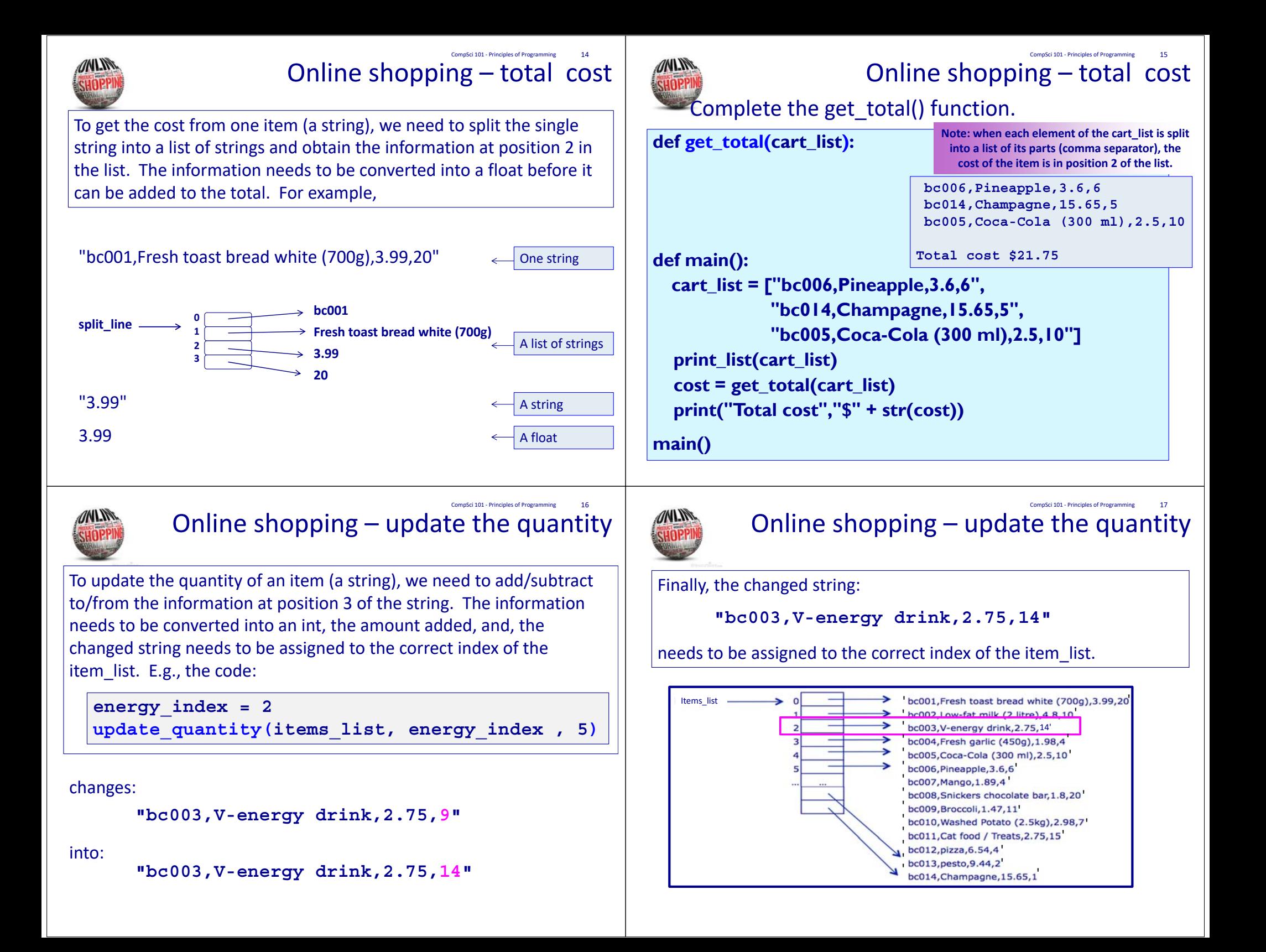

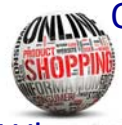

# Online shopping – updating the stock list of items is the quantity of an item on the stock list of items

When an item is added to (or removed from the shopping cart), its quantity value needs to be updated in the list of stock, items\_list, e.g., for the following item:

**'bc003,V-energy drink,2.75,9'**

9 is the quantity, i.e, the number of this item currently in stock.

When item, 'bc003' is bought (added to the shopping cart), the quantity will decrease by one.

**Note: in this program we are assuming that the user only buys an item if there is at least one of the item in stock.**

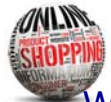

### Online shopping – write the list to a file CompSci 101 ‐ Principles of Programming 20

Write the list of items to the filename file. Each item in the list is written on a new line in the file.

**def save\_stock(filename, list\_of\_items):**

bc001, Fresh toast bread white (700g), 3.99, 20 bc002, Low-fat milk (2 litre), 4.8, 10 bc003, V-energy drink, 2.75, 8 bc004, Fresh garlic (450g), 1.98, 3 bc005, Coca-Cola (300 ml), 2.5, 10 bc006, Pineapple, 3.6, 6 bc007, Mango, 1.89, 1 bc008, Snickers chocolate bar, 1.8, 20 bc009, Broccoli, 1.47, 11 bc010, Washed Potato (2.5kg), 2.98, 7 bc011, Cat food / Treats, 2.75, 15 bc012, pizza, 6.54, 4 bc013, pesto, 9.44, 2 bc014, Champagne, 15.65, 1

**def main():**

**items\_list = load\_stock("stock.txt") save\_stock("stock2.txt", items\_list)**

**main()**

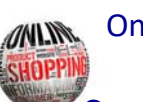

### Online shopping – updating the quantity of an item on the stock list of items CompSci 101 ‐ Principles of Programming 19

Complete the update quantity() function. Note that the quantity should never be less than 0.

**def update\_quantity(items\_list, index, update\_amt):**

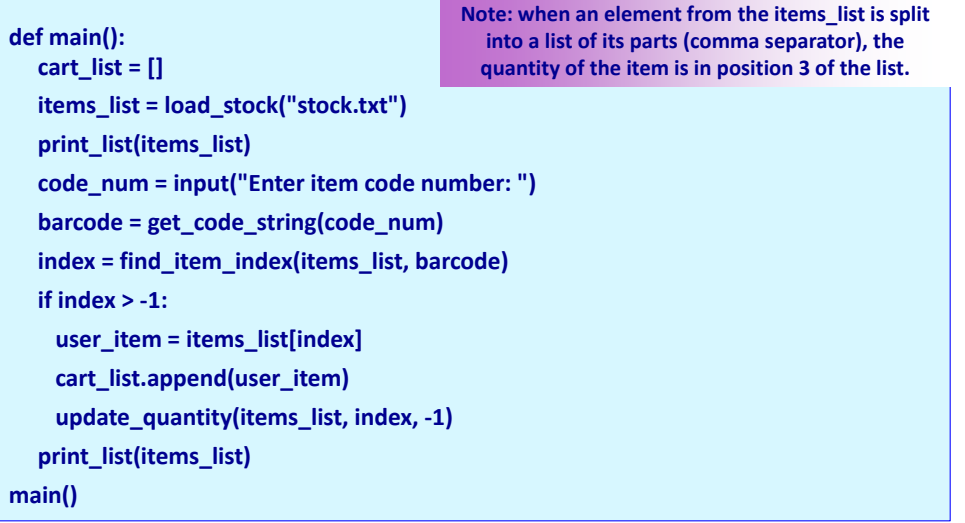

Summary CompSci 101 - Principles of Programming

# In a Python program:

- •the contents of a file can be opened and read into a list
- data from a file can be obtained, processed, and updated
- •the split function can be used to divide a string into different parts

### Examples of Python features used in this lecture CompSci 101 ‐ Principles of Programming 22

```
def update_quantity(items_list, index, update_amt):
  item_string = items_list[index]
  item_parts = item_string.split(",")
  quantity = int(item_parts[3])
  quantity = quantity + update_amt
  quantity = max(quantity, 0)updated_str =""
  for pos in range(len(item_parts) - 1):
     updated_str = updated_str + item_parts[pos] + ","
  updated_str = updated_str + str(quantity)
  items_list[index] = updated_str
```